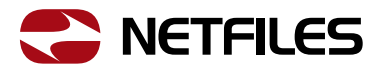

# **Checkliste**

Auswahl eines Datenraums bei Due Diligence Prüfungen

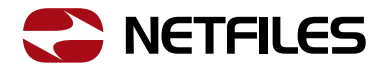

Ein virtueller Datenraum bietet während einer Due Diligence sowohl Verkäufern als auch Bietern eine Vielzahl von Vorteilen und hat sich gegenüber physischen Datenräumen in der Praxis etabliert.

Neben der Schnelligkeit, vor allem bei der Einbindung von Parteien an unterschiedlichen Standorten, ist die strukturierte Bereitstellung der relevanten Daten ein wesentlicher Vorteil beim Einsatz eines virtuellen Datenraums.

Mittlerweile gibt es eine Vielzahl an Anbietern von virtuellen Datenräumen, so dass eine Entscheidung für eine Lösung nicht immer einfach ist. Mit der folgenden Checkliste bieten wir Ihnen Hilfe, den richtigen und für Sie passenden Datenraumanbieter zu wählen und Ihre Transaktion sicher und effizient abzuwickeln.

## 1. Sicherheit

Die Sicherheit und der Schutz der Vertraulichkeit aller Daten während einer Due Diligence ist ein absolutes Muss und sollte bei der Checkliste zur Auswahl eines Datenraums an erster Stelle stehen.

Prüfen Sie insbesondere die folgenden Punkte:

- 256-bit Verschlüsselung der Daten sowohl bei der Übertragung und als auch Speicherung im Datenraum
- ISO 27001 Zertifizierung des Anbieters und der genutzten Rechenzentren
- Unternehmensstandort des Anbieters und Standort des Rechenzentrums in Deutschland oder der EU; nur so kann ein ausreichender Datenschutz gewährleistet und ein Zugriff durch staatliche Organisationen verhindert werden. Achten Sie darauf, dass sich die Unternehmenszentrale in Deutschland bzw. der EU befindet.
- Liegen Sicherheitsüberprüfungen für den Datenraum vor?

## 2. Zuverlässigkeit

Insbesondere im IT-Umfeld gibt es eine Vielzahl von jungen Start-up-Unternehmen, bei denen unsicher ist, ob der Bestand des Unternehmens auch noch nach mehreren Jahren gesichert und die Zuverlässigkeit des Betriebs unklar ist. Ein Ausfall eines Datenraums während einer Due Diligence kann fatale Folgen haben.

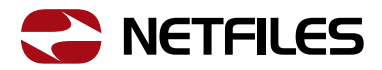

Verlassen Sie sich bei sensiblen Prozessen wie einer Due Diligence nur auf etablierte Unternehmen, die bereits auf eine erfolgreiche Vergangenheit von vielen Jahren zurückblicken können.

Auch bei Großunternehmen, die ein umfangreiches Produktportfolio anbieten, ist nicht immer sichergestellt, dass alle Produktbereiche strategisch und langfristig weitergeführt werden. Bei spezialisierten Anbietern haben Sie die Sicherheit, dass sich das Unternehmen mit allen Ressourcen auf den sicheren und zuverlässigen Betrieb von virtuellen Datenräumen konzentriert.

#### 3. Einfache Bedienbarkeit

Entscheidendes Kriterium für die Effizienz eines Datenraums ist in erster Linie die einfache Bedienbarkeit. Sowohl auf der Verkäuferseite bei der Befüllung des Datenraums, als auch auf der Anwenderseite bei Bietern. Benutzer können und wollen nicht unnötig Zeit aufwenden, um die Bedienung des Datenraums zu lernen. Je einfacher und intuitiver der Datenraum für alle Beteiligten zu nutzen ist, desto schneller und effizienter wird Ihre Due Diligence verlaufen. Anbieter versprechen hier viel, bilden Sie sich ein eigenes Urteil, indem Sie sich die Benutzeroberfläche des Datenraums ansehen oder sogar erst einmal kurz die Anwendung testen. Einige Unternehmen bieten Ihnen die Möglichkeit, zu Testzwecken einen Datenraum kostenlos anzulegen, um sich einen Eindruck zu verschaffen.

Achten Sie auch auf die Antwortzeiten des Datenraums beim Aufruf von Dokumenten oder Listen. Eine schlechte Performance kann die Bedienbarkeit und damit Effizienz der Due Diligence negativ beeinflussen.

Zur einfachen Bedienbarkeit zählt auch, dass für die Nutzung des Datenraums nicht erst Software oder ein Browser-Plugin installiert werden muss. Eine Installation hat oftmals zeitaufwändige IT-Prozesse zur Folge, die den Due Diligence Prozess unnötig verzögern können.

#### 4. Funktionalität

Erst wenn die oben genannten ersten drei Punkte positiv beurteilt werden können, sollten Sie die Funktionalität des Datenraums prüfen. Auch bei der Funktionalität sollten Sie zunächst die einfache Bedienbarkeit in den Vordergrund stellen und abwägen, ob Sie jeweils alle Details einer Funktion überhaupt benötigen. Funktionalität kann sehr schnell die Komplexität einer Datenraumanwendung erheblich erhöhen und damit die Anwenderfreundlichkeit negativ tangieren.

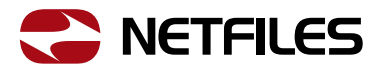

Grundsätzlich ist davon auszugehen, dass die wesentliche Kernfunktionalität eines Datenraums bei den etablierten Anbietern vorhanden ist. Unterschiede machen sich vor allem in der Bedienbarkeit bemerkbar. Testen Sie diese oder lassen Sie sich die Anwendung in einer kurzen Online-Demo präsentieren. Und wägen Sie immer zwischen tiefer Funktionalität und einfacher Bedienbarkeit ab.

Insbesondere die folgenden Funktionsbereiche sollten bei Ihrer Bewertung berücksichtigt werden:

- Schnelle und einfache Befüllung des Datenraums per drag & drop und der Möglichkeit komplette Ordnerstrukturen mit vielen Dateien in einem Schritt, in den Datenraum hochladen zu können.
- Differenzierte Vergabe von Zugriffsrechten. Lassen sich für unterschiedliche interne und externe Benutzergruppen einzelne Zugriffsrechte zum Anzeigen, Download und Editieren von Daten einrichten.
- Dokumentenschutz: Können Dokumente zusätzlich mit einem Wasserzeichen geschützt und nur als PDF (und nicht als Originaldatei) zur Verfügung gestellt werden.
- Dokumentvorschau: Können die Inhalte des Datenraums schnell direkt im Webbrowser ohne Download des Dokumentes angezeigt werden.
- Sicherheit: Können spezifische Kennwortrichtlinien definiert und ein Disclaimer und eine 2- Faktor-Authentifizierung im Datenraum aktiviert werden?
- Kontrolle und Analyse: Stehen Datenraum Administratoren Berichte und Listen über alle Aktivitäten im Datenraum zur Verfügung.
- Offenheit und Export: Bietet der Datenraum Administratoren die Möglichkeit, alle Inhalte einfach, in einem offenen Format exportieren zu können? Bietet der Anbieter eine Archivierung des Datenraums auf einem Datenträger nach Beendigung des Projektes an?

# 5. Service

Zur Effizienz und zum erfolgreichen Einsatz eines Datenraums trägt auch der Service des Datenraum Anbieters bei. Wie schnell kann der Datenraum bereitgestellt werden und wie schnell und kompetent unterstützt Sie der Anbieter bei der Einrichtung und bei Fragen zur Anwendung. Steht Ihnen ein persönlicher Ansprechpartner zur Verfügung oder landen Sie bei Anfragen in einem Callcenter? Steht der Service auch Ihren Benutzern zur Verfügung? Können die wichtigsten Anwendungsfragen über eine Online-Hilfe geklärt werden?

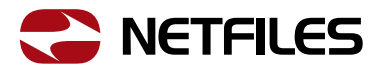

Und last but not least, wie fair gestaltet sich das Pricing des Anbieters. Im Vorfeld einer Due Diligence ist es oftmals schwierig den genauen Datenumfang einzuschätzen, so dass eine Preisgestaltung basierend auf der Anzahl der Dokumentenseiten eine gewisse Unsicherheit bietet. Neben den variablen Kosten basierend auf der Anzahl der Benutzer sollten Sie auch auf eventuell einmalig, pauschal anfallende Einrichtungsgebühren o.ä. achten. Nicht immer ist ein direkter Kostenvergleich der unterchiedlichen Datenraumanbieter einfach.

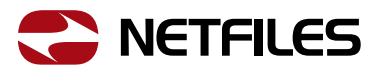

# Checkliste zur Auswahl eines Datenraums bei Due Diligence Prüfungen

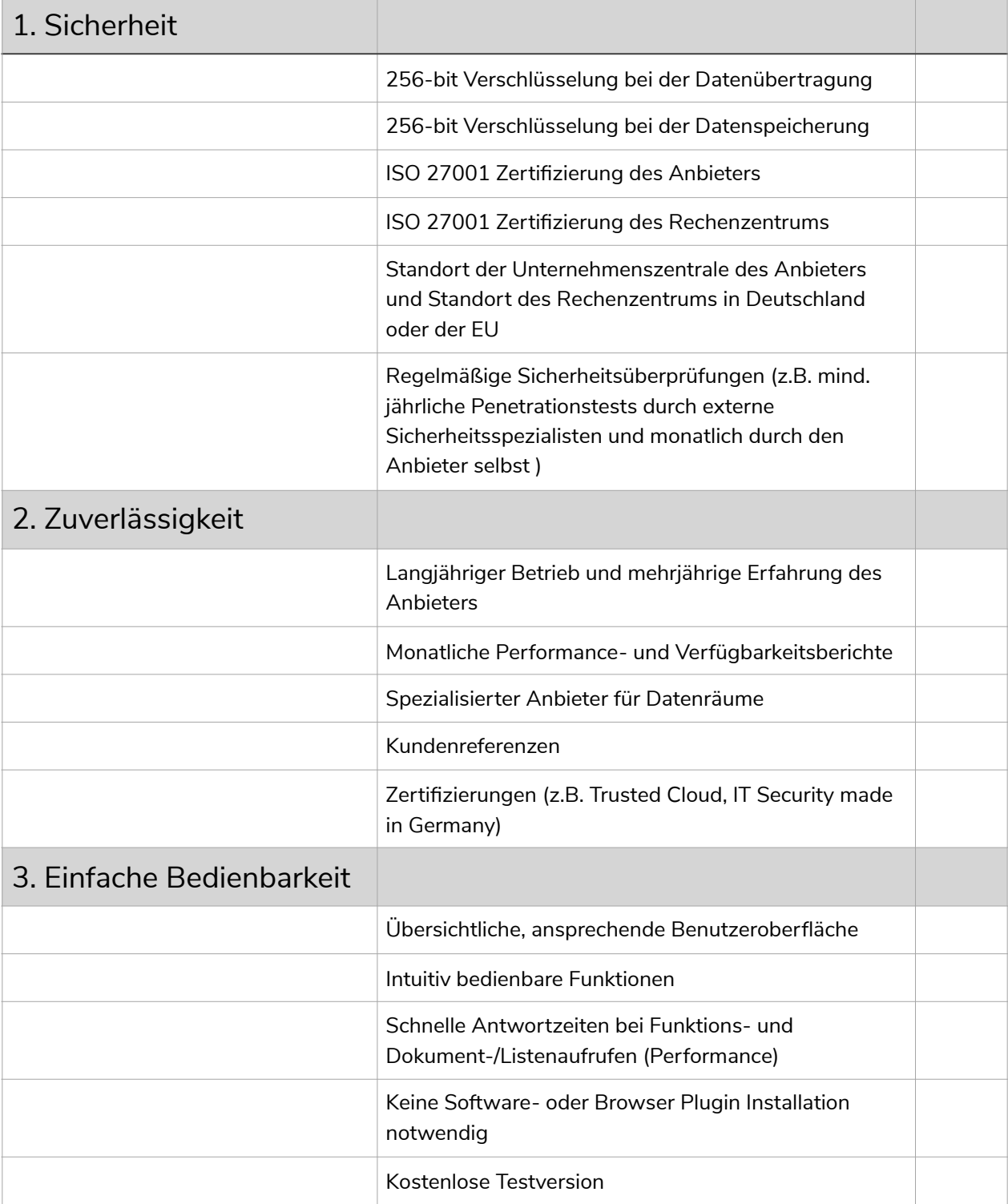

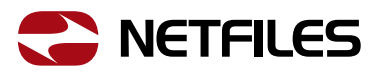

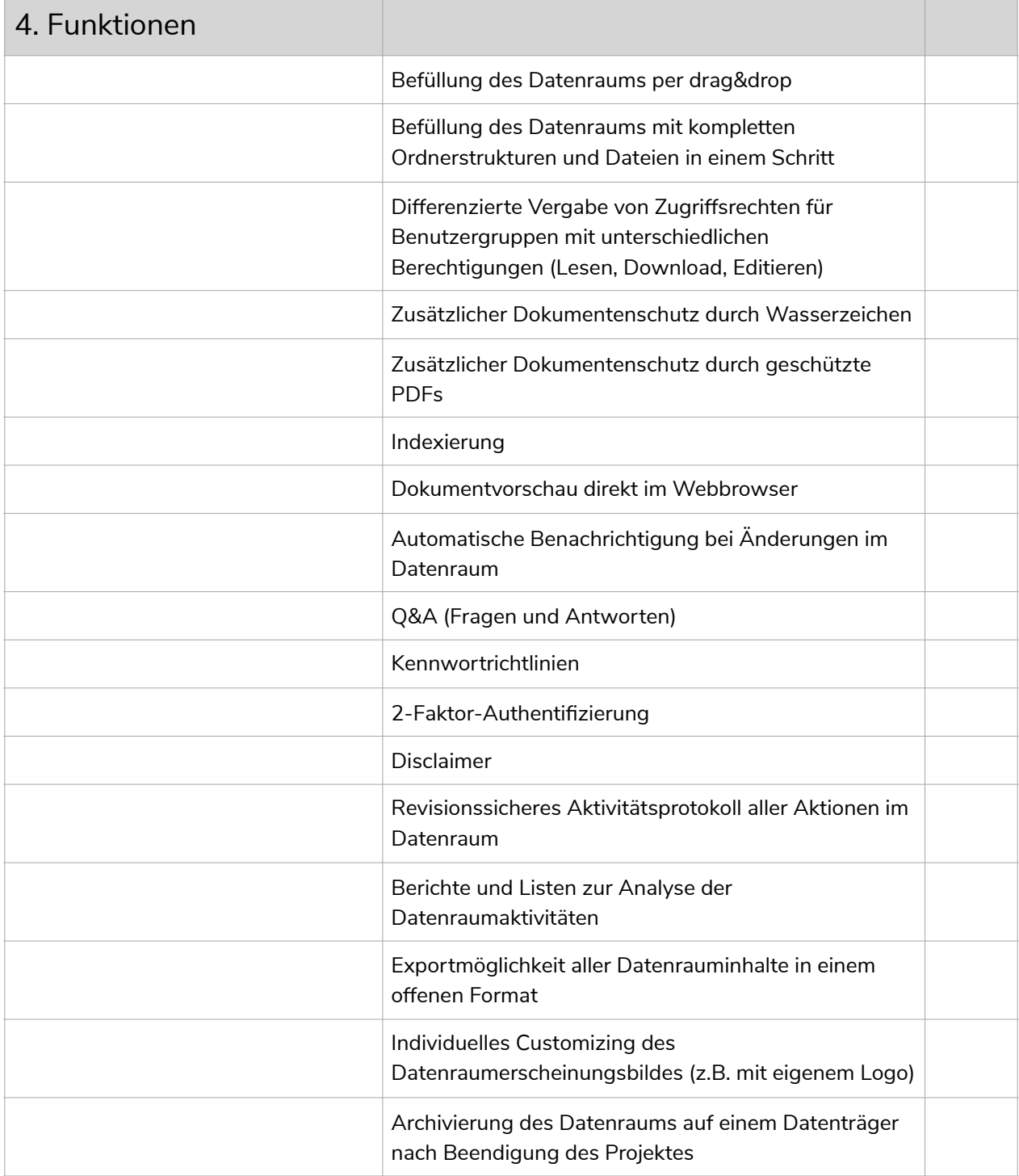

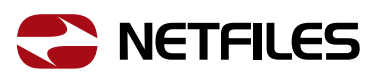

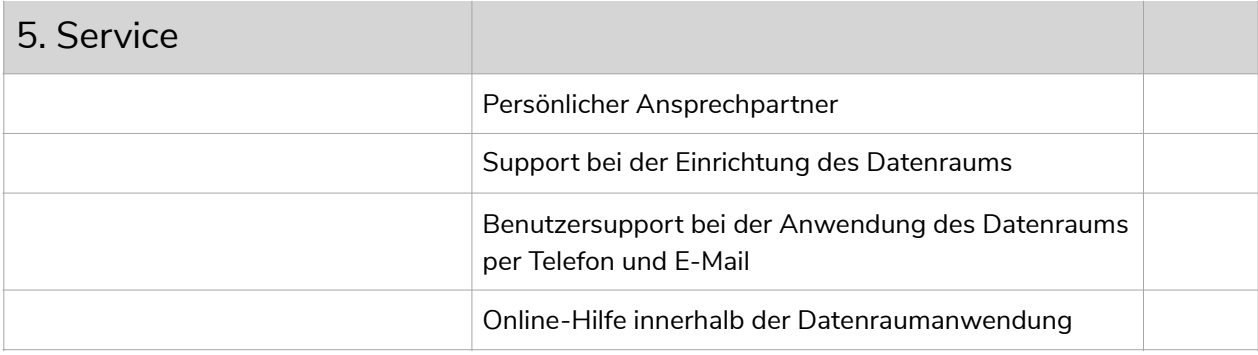